[其它功能](https://zhiliao.h3c.com/questions/catesDis/1564) **[曾宪忠](https://zhiliao.h3c.com/User/other/0)** 2008-06-11 发表

## **如何处理AIX环境下系统重启后hdisk处于define状态问题**

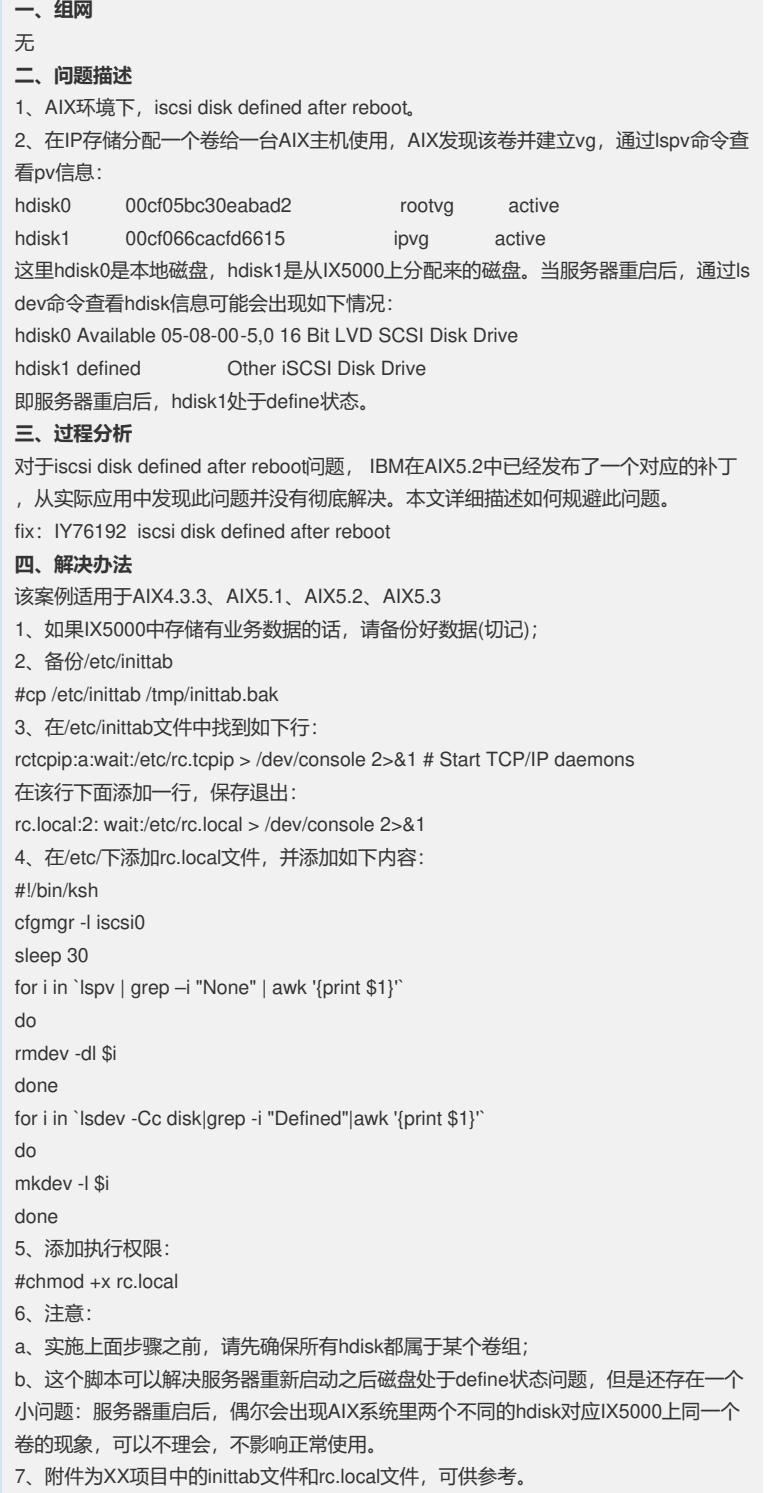